## Command line autocad 2010 enable open

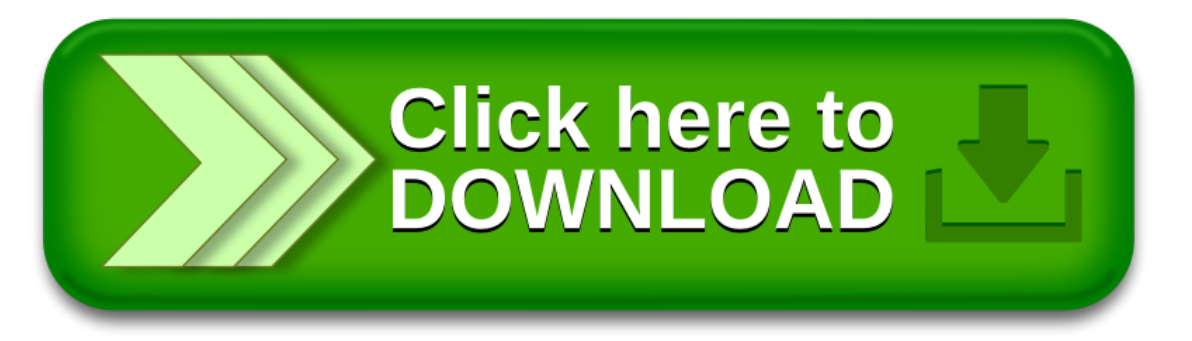